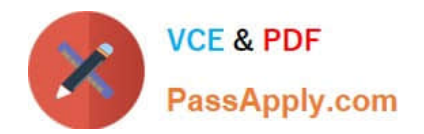

# **C\_SECAUTH\_20Q&As**

SAP Certified Technology Associate - SAP System Security and Authorizations

# **Pass SAP C\_SECAUTH\_20 Exam with 100% Guarantee**

Free Download Real Questions & Answers **PDF** and **VCE** file from:

**https://www.passapply.com/c\_secauth\_20.html**

100% Passing Guarantee 100% Money Back Assurance

Following Questions and Answers are all new published by SAP Official Exam Center

**C** Instant Download After Purchase

**83 100% Money Back Guarantee** 

365 Days Free Update

800,000+ Satisfied Customers

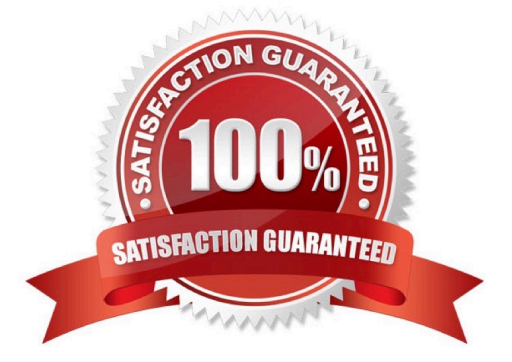

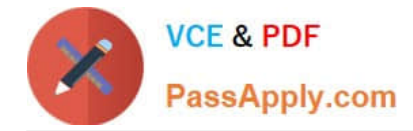

#### **QUESTION 1**

During maintenance of a role you notice that the status text for an authorization object indicates status "Changed New". What does this status text mean?

- A. The authorization object has been flagged as a critical object.
- B. The authorization object must be maintained again.

C. The authorization object was used to create a new authorization because the initial configuration of the role changed a default value maintained in SU24.

D. The authorization object was used to create a new authorization because the values contained in SU24 differ from the SAP Standard contained in SU25.

Correct Answer: C

#### **QUESTION 2**

Which CDS-related repository object types are provided with ABAP CDS? (Choose three.)

- A. CDS View Entity
- B. Metadata Extensions
- C. SQL View
- D. Access Control
- E. Data Definition

Correct Answer: BDE

#### **QUESTION 3**

Which of the following are examples of personal data under the GDPR? (Choose three.)

- A. IP address
- B. Aggregated statistics on the use of a product
- C. GPS data from a cellular phone
- D. Age group
- E. E-mail address

Correct Answer: ACE

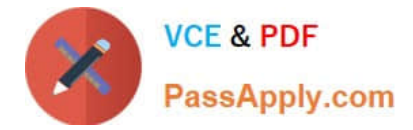

#### **QUESTION 4**

In the case of missing OData authorizations, why is it not recommended to maintain S\_SERVICE manually within an SAP Fiori authorization role? (Choose two.)

A. Both front-end and back-end entries are generating the same S\_SERVICE authorization object with different authorization values.

B. Both front-end and back-end entries are generating the same S\_SERVICE authorization object with the same authorization values.

C. The SRV\_NAME value of the S\_SERVICE authorization object is the name of an OData service.

D. The SRV\_NAME value of the S\_SERVICE authorization object is the hash value of an OData service.

Correct Answer: AD

#### **QUESTION 5**

Which values are permitted for the S\_BTCH\_JOB authorization object? (Choose three.)

- A. DELE
- B. 01 (Create)
- C. RELE
- D. SHOW
- E. 02 (Change)
- Correct Answer: ACD

#### **QUESTION 6**

When you are troubleshooting an application start issue, what does the Search for Startable Applications in Roles report help you determine? (Choose two.)

- A. If the PFCG role menu contains SAP Fiori Tile Groups
- B. If the PFCG roles contain all of the start authorizations required for the application
- C. If there is an application start lock
- D. If the PFCG roles are assigned to end users

Correct Answer: BC

# **QUESTION 7**

Which feature is available in the CommonCryptoLib scenario provided by SAP Security Library?

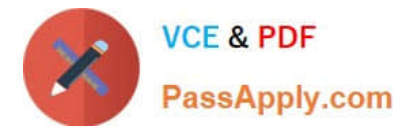

- A. SSL/TLS
- B. SPNEGO / ABAP
- C. Secure Store and Forward (SSF)
- D. Hardware Security Module (HSM)
- Correct Answer: C

# **QUESTION 8**

Which ABAP transaction codes are relevant for SNC Parameter Configuration? (Choose two.)

- A. SNC0
- B. SNCWIZARD
- C. SNCCONFIG
- D. STRUST
- Correct Answer: BC

# **QUESTION 9**

Which of the following actions are required to ensure complete logging of table data changes? (Choose three.)

- A. Log data changes must be enabled at the table level in transaction SE13.
- B. Parameter RECCLIENT must be maintained in transaction STMS.
- C. Client change options must be set to Automatic Recording of Changes.
- D. The security audit log must be activated using transaction SM19.
- E. Instance profile parameter rec/client must be maintained for client.

Correct Answer: ABE

# **QUESTION 10**

Which of the following are system security threats? (Choose three.)

- A. Availability
- B. Code injection
- C. Authorization violation
- D. System penetration

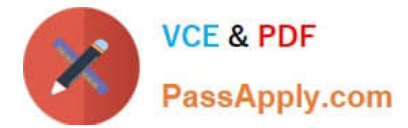

#### E. Nonrepudiation

Correct Answer: BCD

# **QUESTION 11**

Which transaction allows a user to change the authorization values of multiple roles at the same time?

- A. PFCGROLEDIST
- B. SUPC
- C. PFCG
- D. PFCGMASSVAL

Correct Answer: D

# **QUESTION 12**

Which of the following accurately describe a Composite Role? (Choose two.)

- A. Transactions cannot be deleted from the menu with the authorizations retained.
- B. Authorizations are maintained at the single role level.
- C. Menus cannot be adjusted as required.
- D. User assignment is maintained at the Composite Role level.

Correct Answer: BD

#### **QUESTION 13**

Which of the following are core principles of GDPR? (Choose three.)

- A. Data Archiving
- B. Lawfulnaess, Fairness and Transparency
- C. Storage Limitations
- D. Data Quality
- E. Data Minimization
- Correct Answer: BCE

# **QUESTION 14**

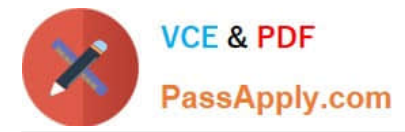

How can you enforce an additional transaction start authorization check for a custom transaction?

A. Maintain the SU24 entry for the custom transaction and adding the desired authorization object, setting the Check Indicator to "Check" and setting Proposal to Yes.

B. Using transaction SE93, update the custom transaction definition by specifying the desired authorization object and maintaining the desired field values.

C. Without additional custom development it is not possible to add another check during transaction start.

D. For each role containing the custom transaction, add the desired authorization object manually in transaction PFCG, maintain the field values and then generate the profile.

Correct Answer: A

# **QUESTION 15**

Which of the following transactions allow you to customize or configure SAP Fiori Catalogs and Groups? (Choose two.)

A. /UI2/FLPD\_CONF

B. /UI2/FLPCM\_CONF

C. /UI2/FLPD\_CUST

D. /UI2/FLPCM\_CUST

Correct Answer: AC

[C\\_SECAUTH\\_20 Practice](https://www.passapply.com/c_secauth_20.html) **[Test](https://www.passapply.com/c_secauth_20.html)** 

[C\\_SECAUTH\\_20 Exam](https://www.passapply.com/c_secauth_20.html) **[Questions](https://www.passapply.com/c_secauth_20.html)** 

[C\\_SECAUTH\\_20](https://www.passapply.com/c_secauth_20.html) **[Braindumps](https://www.passapply.com/c_secauth_20.html)**